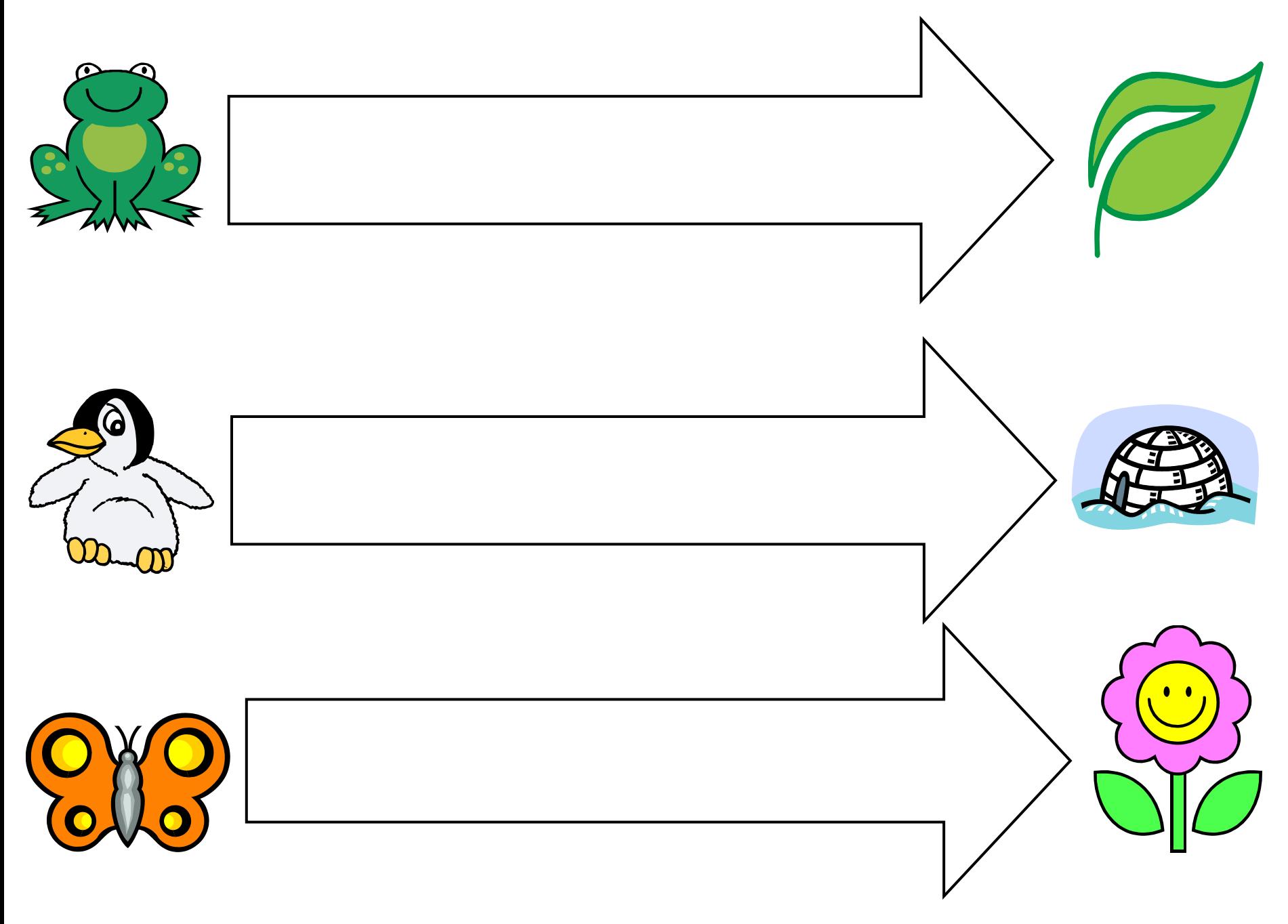

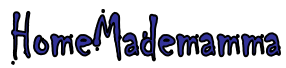

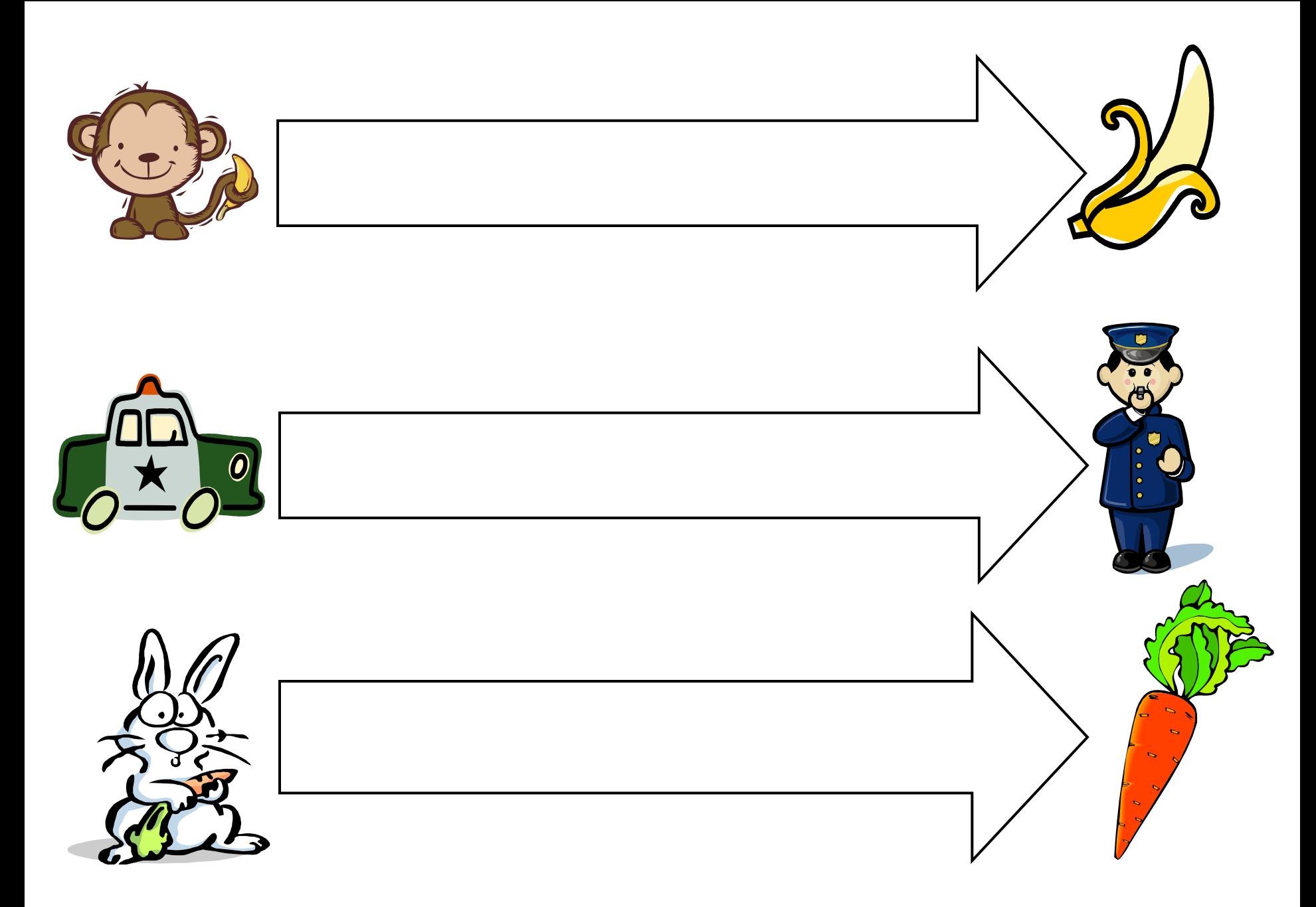

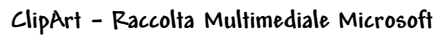

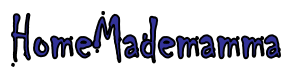

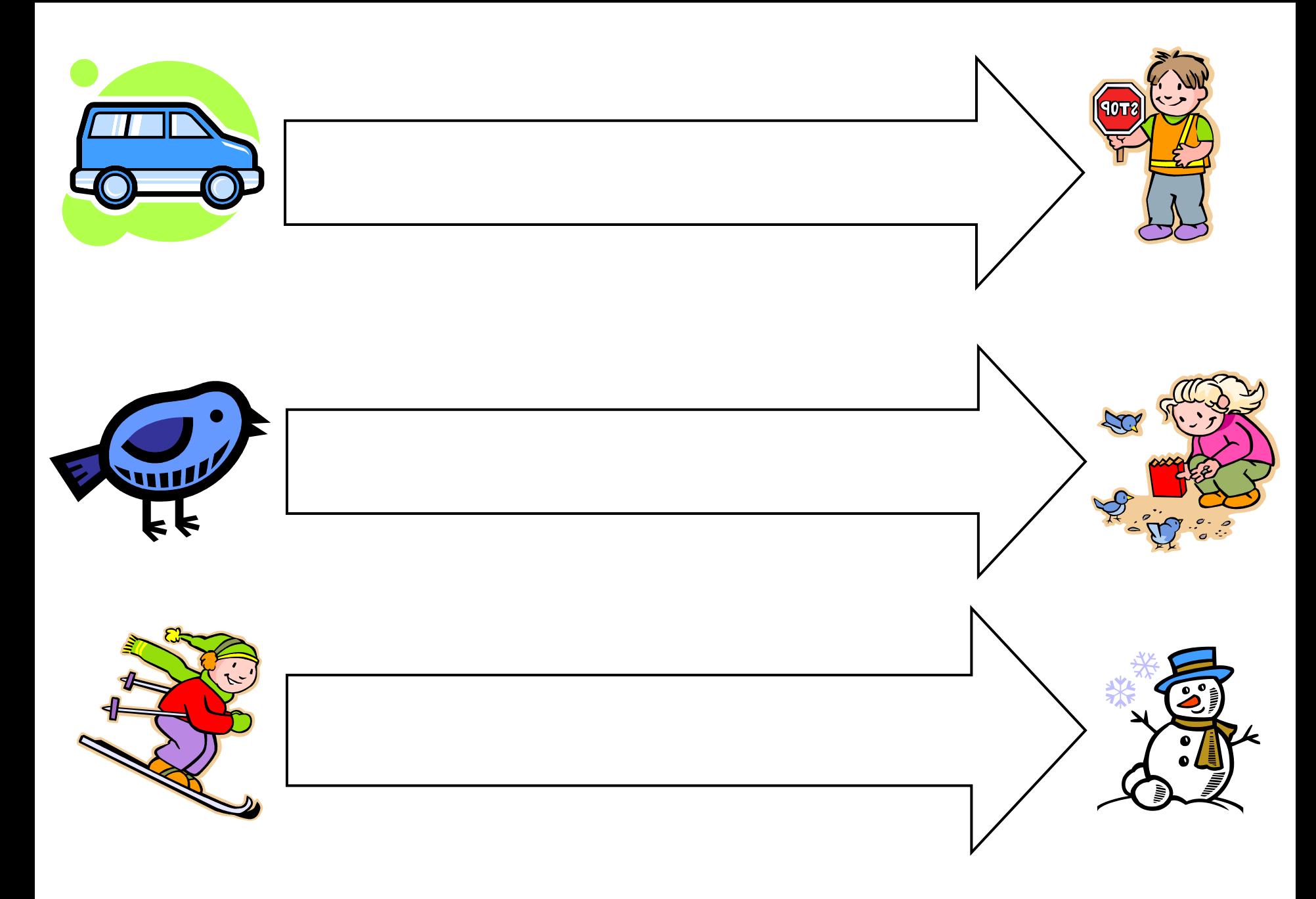

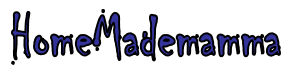

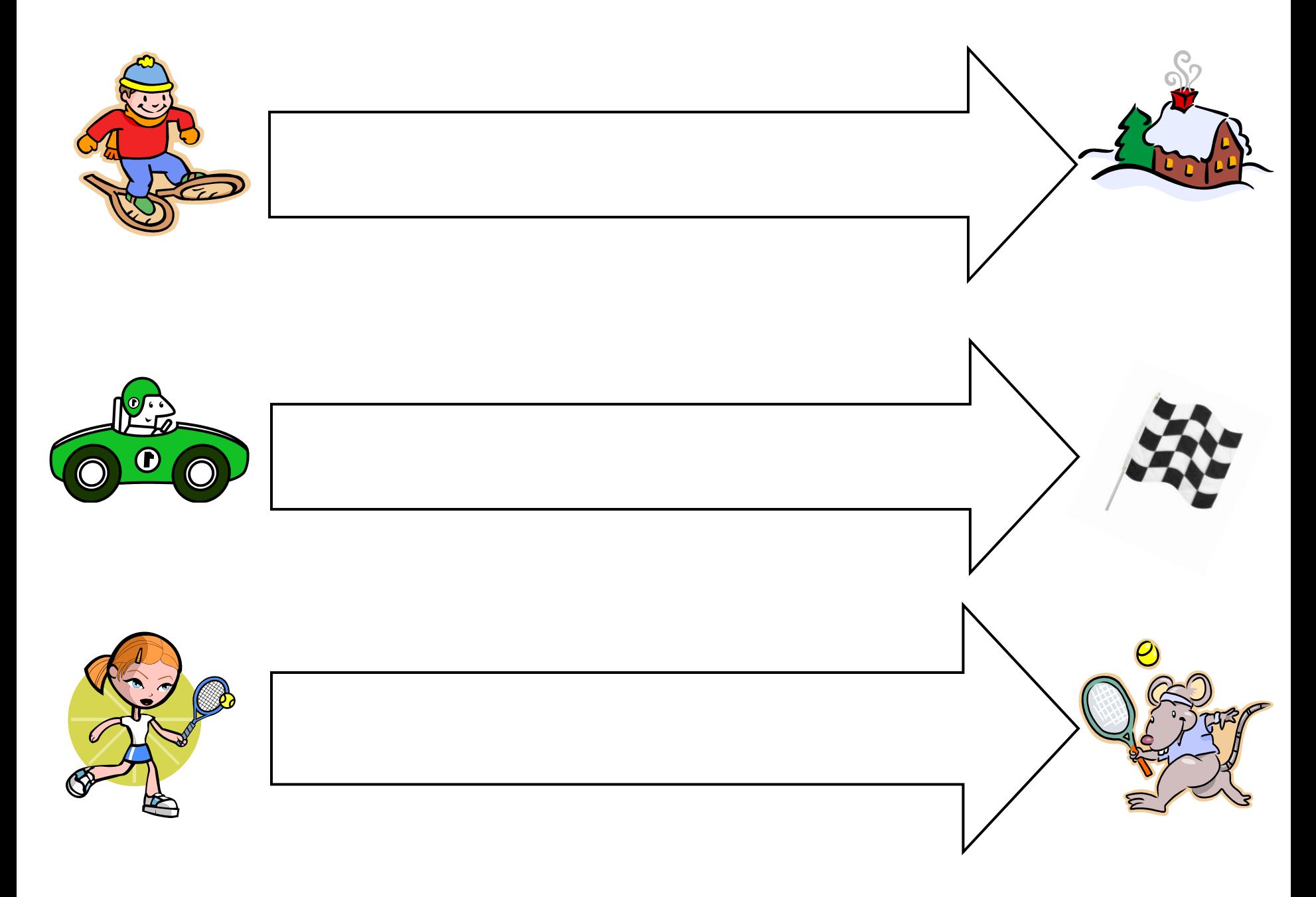

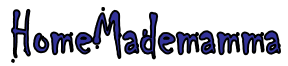

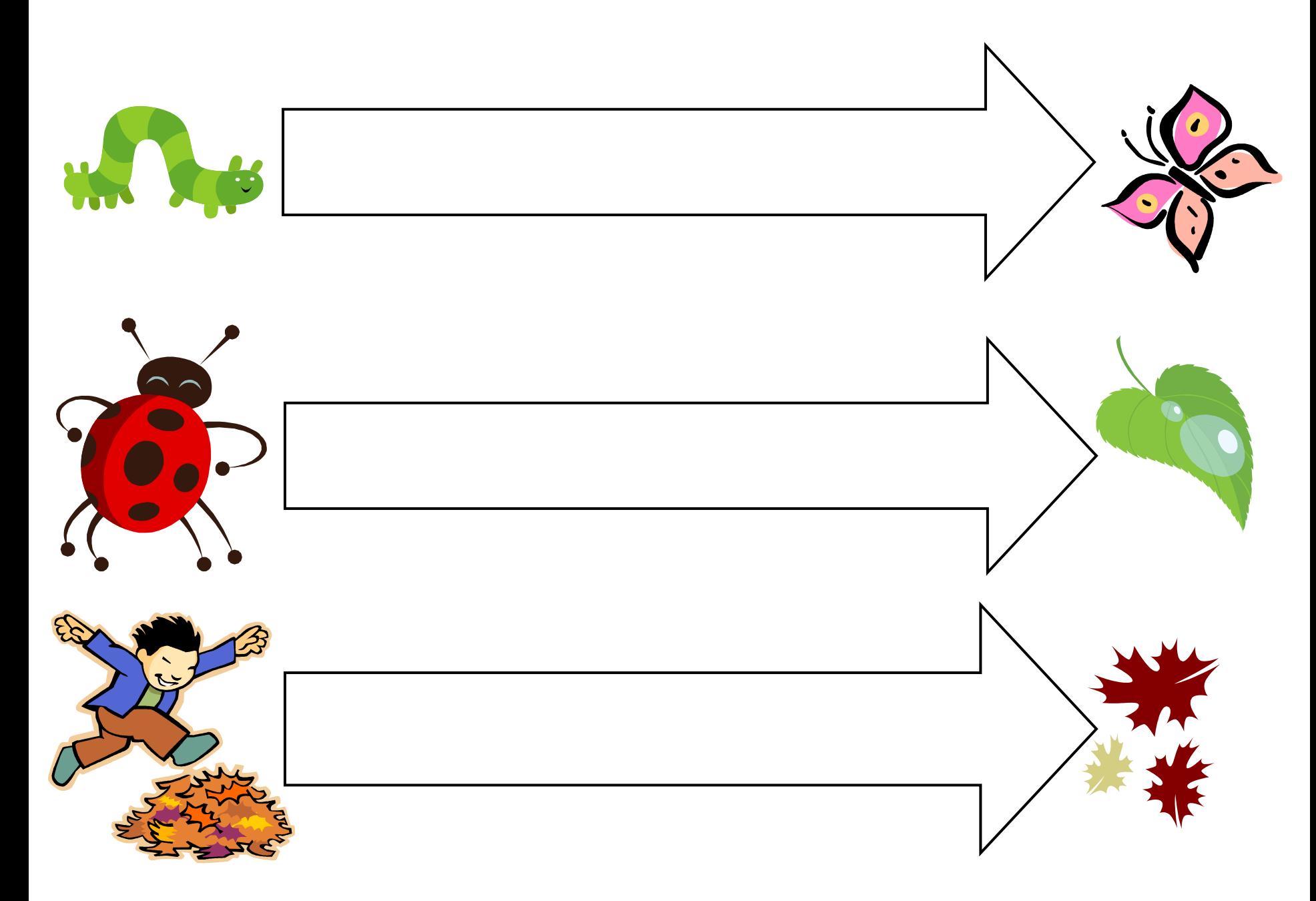

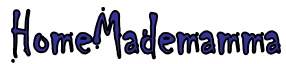

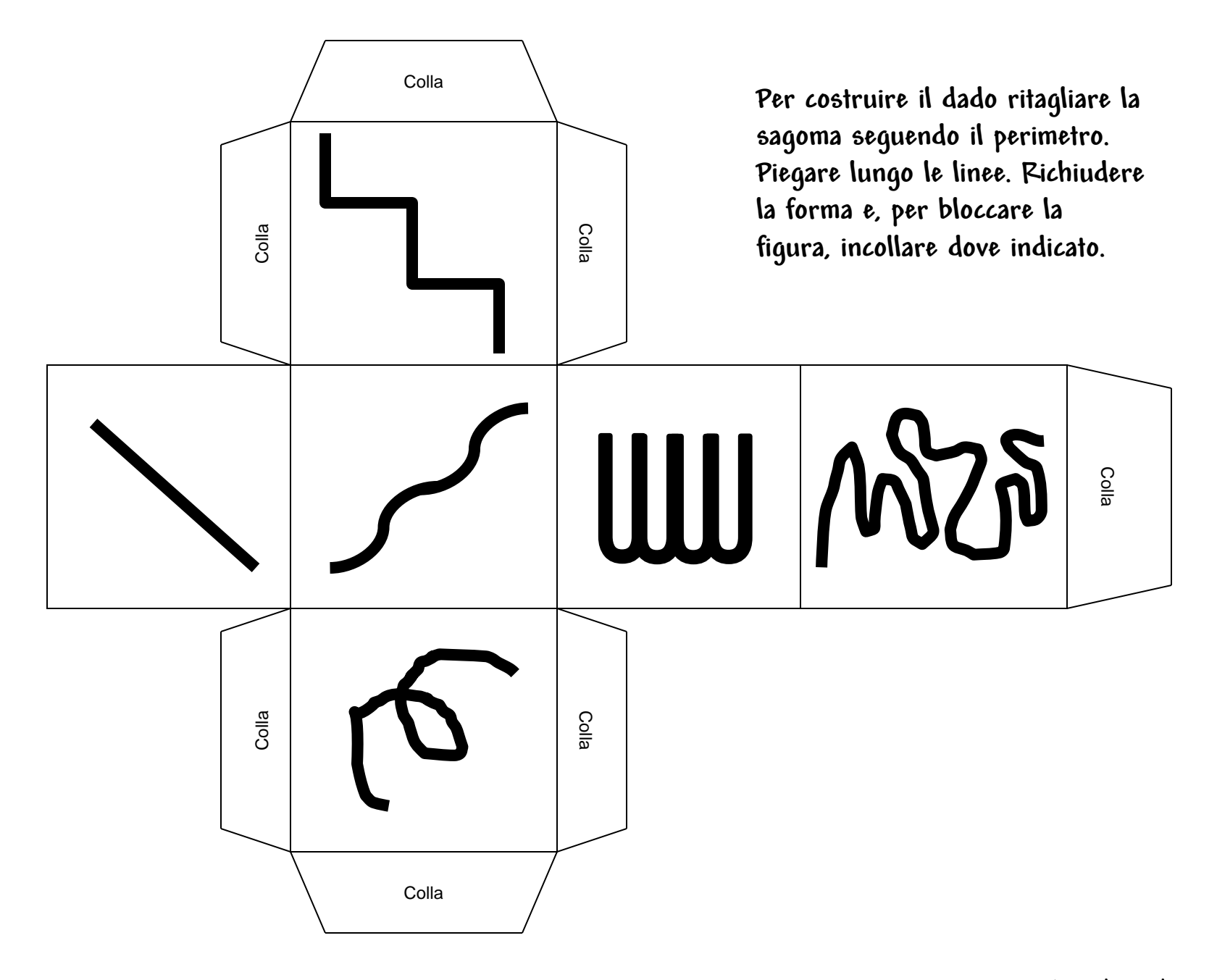

HomeMadeMamma